# RECHENTECHNISCHE KRAFTQUELLENAGGREGATION

# L. NESZMELYI

Lehrstuhl für Bauausführung, TU Budapest (Eingegangen am 15. Februar 1976) Vorgelegt von Prof. Dr. Z. VAJDA

#### 1. Grundlagen der Aufstellung eines Kraftquellen-Zeitplans

Bis jetzt wurden zu den manuell berechneten, verhältnismäßig zusammengesetzten Terminplänen auch die Kraftquellen-Zeitpläne - durch einfache Aggregation - höchstens für einige besonders wichtige Kraftquellen mit umständlicher, zeitaufwendiger Arbeit manuell zusammengestellt. Da es auf dem Rechner kein Hindernis hat, Netzwerke mit hundert oder sogar tausend Tätigkeiten anzulegen, die manuelle Zusammenstellung der Zeitpläne für Kraftquellen hingegen schon an die Unmöglichkeit grenzt, wurde die Programmierung auf die EDV-Anlage erforderlich.

Da das Grundelement des Zeitplans hzw. des Netzwerks im vorliegenden Falle die Tätigkeit ist, müssen als Grunddaten die Kraftquellenansprüche der Tätigkeiten bestimmt werden.

# 1.1 Methoden zur Ermittlung des Bedarfs an Kraftquellen der Tätigkeit

#### 1.11 Typentätigkeit nach einer Normative

Kann der Bauhetrieh die Objekte mit Hilfe einer geringen Zahl von Bauteilen (max. 500) errichten, können für diese Normativen aufgesetzt werden, die bei der Bearbeitung des Netzwerkplans für eine Einheit mit bestimmter Funktion quantitativ und qualitativ hestimmte Typentätigkeiten ·darstellen.

Das Netzwerk wird aus diesen Typentätigkeiten als Bausteinen aufgehaut, die durch entsprechende technologische, organisatorische usw. Beziehungen verbunden sind. Ein solches Normativensystem kann als Datenbank behandelt werden.

Anhand des eingegebenen Normativensystems bestimmt die Rechenanlage nach den Normativenspezifika sowie nach der Menge der gerade eingegebenen Typentätigkeit den zu den Tätigkeiten im aktuellen Netzwerkplan gehörenden Kraftquellenhedarf, d. h. der Rechner verfertigt ohne äußeren Eingriff, aufgrund des Netzwerks und des Normativensystems den Bauzeitplan und den Zeitplan für die Kraftquellen.

1.12 K ostenanschlag nach den betrieblichen K osten- und Kraftquellennormen

Bei Betrieben, die regelmäßig mit mehr als 1000 Bauteilen - die also in Normativen nicht erfaßt werden können - arbeiten (das ist der Fall bei der Mehrzahl der Hochbauvorhaben), kann als Grundlage für die Planung der Kraffquellen der postenweise Kostenvoranschlag dienen.

Nach den für das ganze Land gültigen, einheitlichen Baukostenanschlagnormen (BKN) wird für jedes einzelne Bauobjekt ein Kostenanschlag ausgearbeitet. Die Landesmittelwerte für Arbeitsaufwand, Maschinen usw. erfilllen jedoch die Bedingungen des betrieblichen Kraftquellenhaushalts nicht. Der reelle betriebliche Bedarf läßt sich lediglich aus dem (empirischen) Ist-Daten des Betriebs erhalten. Die Baukostenanschlagnormen werden also mit den Kraftquellenangaben aus den »Betrieblichen Kosten- und Kraftquellennormen« (BKKN) ergänzt.

Diese Methode ist also nur für Baubetriebe brauchbar, wo die mit den BKKN abgestimmten Kraftquellennormen (im gleichen Kodesystem) zur Verfügung stehen, die in rechentechnischer Form eine betriebliche Datenbank bilden.

Die zu den BKKN-Ziffern im Kostenanschlag gehörenden Arbeiten werden in die Spalte der Tätigkeiten meistens zusammengezogen, nach den BKKN-Ziffern gruppiert eingetragen. Der Kraftquellenbedarf der BKKN-Zifferngruppen wird den Kraftquellenbedarf der Tätigkeit den BKN gemäß ergeben.

Die Ermittlung der Grunddaten für den Kraftquellen-Zeitplan nach den beiden geschilderten Verfahren hat folgende Vorteile :

- der manuelle Teil der Arbeit wird praktisch vollkommen beseitigt, da die spezifischen Kraftquellendaten in direkte Beziehung zu der Zeit gesetzt werden und Berechnung und Summierung lediglich durch die Maschine durchgeführt werden;
- die Rechenarbeit ist frei von Ungenauigkeiten;
- die Aktualisierung erfolgt viel einfacher und genauer als bei den bisher üblichen Methoden, da ja anhand des Kostenvoranschlags und der Leistungsbeschreibung als Arbeitsstellenbelag die noch nicht durchgeführten Arbeiten leicht ermittelt werden können. Aufgrund dieser Arbeitsvolumen wird der Kraftquellenbedarf für die Tätigkeiten des aktualisierten Netzwerkes bestimmt. Wird der aktualisierte Bauzeitplan zu dem aktualisierten Kraftquellenbedarf je Tätigkeit in Beziehung gesetzt, erhält man den neuen Kraftquellen-Zeitplan.

*1.2 Algorithmus für die Aufstellung eines Kraftquellen-Zeitplans* 

1.21 Ermittlung des Kraftquellenbedarfs je Zeiteinheit

Der Kraftquellen-Zeitplan wird aus dem Terminplan von *K* Tätigkeiten und aus dem Kraftquellenbedarf je Tätigkeit abgeleitet.

Der Zeitplan für einen konkreten Kraftquellenbedarf wird wie folgt ausgearbeitet:

# *Schritt* I

Man ermittelt, welche der *K* Tätigkeiten den spätesten Fertigstellungstermin hat, d. h. man bestimmt die Durchlaufzeit der Bauarbeiten.

### *Schritt II*

Sodann werden Schritt für Schritt je Zeiteinheit vom Anfangstermin bis zum Übergabetermin der Bedarf an Kraftquellen der auf die untersuchten Zeitpunkte fallenden Tätigkeiten geprüft, der zu taktende Kraftquellenbedarf ausgewählt und aus dem Bedarf je Zeiteinheit der verschiedenen Tätigkeiten laufend Summen je Zeiteinheit gebildet:

$$
E[n, I] = \sum_{\substack{1 \colon N \\ 1 \colon K}} \frac{T[n \ k \ I]}{t_k}
$$

dabei bedeuten:

- *t* Tätigkeitsdauer
- *k* die laufende Nummer der Tätigkeit (Index)
- *K* die Anzahl der Tätigkeiten
- N den Fertigstellungstermin
- *n* die Zeit als laufenden Index
- I das Kennzeichen der untersuchten Kraftquelle
- T das globale Zeichen der Tätigkeiten
- E den Vektor des Kraftquellenbedarfs je Zeiteinheit.

Wird diese Reihe von Operationen durchgeführt, erhält man für die Kraftquelle mit dem Kennungszeichen I den Kraftquellenbedarf je Zeiteinheit. Diese Operationen müssen selbstverständlich für alle zu taktenden Kraftquellen (u.U. 30 bis 40 Kraftquellenarten) durchgeführt werden. Diese Summe ergibt die differenzierten Werte des Kraftquellenbedarfs.

1.22 Um rechnung des Kraftquellenbedarfs je Zeiteinheit für einen längeren Zeitraum

Der aus der Sicht der Produktion bestimmte Kraftquellenbedarf je Zeiteinheit ist in gewissen Fällen zu detailliert: durch die große Informationsmenge wird die Übersichtlichkeit beeinträchtigt, manchmal läßt sich diese Informationsmenge überhaupt nicht deuten.

Deshalb wird der Bedarf an Kraftquellen in Zeitintervallen geeigneter Länge zusammengefaßt. Damit läßt sich ein Kraftquellenplan in einem von dem Maßstab des Zeitplans abweichenden, z'weckmäßigeren Maßstab verfertigen. (Es ist z. B. zweckdienlich, den in Tages- oder Wochenzeiteinheiten ausgearbeitete Zeitplan eines Investitionsvorhabens mit langer Durchlaufzeit zu einen auf Monate oder Vierteljahre aufgeschlüsselten Kraftquellenplan umzuformen. )

Der Arbeitsvorgang beim Zusammenziehen des mehrfachen Bedarfs an Kraftquellen ist wie folgt:

- Das für das Zusammenziehen z\\7eckmäßig scheinende Zeitintervall wird in Abhängigkeit von der Bauzeit und der Bestimmung des Planes festgelegt.
- Die volle Bauzeit wird auf die bereits bekannten zusammengezogenen Zeitintervalle unterteilt und, nachdem der Bedarf je Zeiteinheit innerhalb dieser Intervalle ermittelt wurde. wird die Summe aus dem mehrfachen Bedarf an der eben untersuchten Kraftquelle gehildet.

Diese Summe ergibt den gesamten Kraftquellenbedarf für das zusammengezogene Zeitintervall.

1.23 Maßeinheiten für die Kraftquellen

Um ein Zusammenziehen zu ermöglichen, müssen die Maßeinheiten der Kraftquellen richtig gewählt werden.

Von diesem Standpunkt aus sind Werkstoffe, Maschine und Arbeitszeit getrennt zu untersuchen.

Bei den Werkstoffdimensionen bereiten die natürlichen Maßeinheiten keine Schwierigkeit.

Maschinen und Arbeitskräfte können aber in den Einheiten Stück bzw. Person, Schicht, Schicht-Person, Schicht-Stunde angegehen sein.

Bedient man sich nicht des Zusammenziehens und ist die Zeiteinheit des Zeitplans die Schicht, können als Einheiten für Maschinen Stück, für Arbeitskräfte Person gewählt werden. Beim Zusammenziehen könnte das jedoch sinnlos werden.

Es sei, zum Beispiel, die Zeiteinheit ein Tag und der Kraftquellenbedarf soll auf Intervall von 5 Tagen umgerechnet werden.

Dann werden die Werte des Tagesbedarfs für Zeitintervalle von 5 Tagen summiert.

War die Kraftquelle in den Dimensionen Arbeitsschicht-Person, Arbeitsschicht-Stunde angegeben, läßt sich das Ergebnis interpretieren, weil unverändert mit der ursprünglichen Dimension weitergearbeitet werden kann; war hingegen die Dimension Stück bzw. Person, ist die durch Summieren der fünf Werte erhaltene Zahl nicht maßgebend, da sie die Schichtdauer nicht enthält, daher kann sie für den Benutzer täuschend sein.

Das Summieren von Maschinen- oder Arbeitskräftebedarf für beliebige Zeitintervalle ist also nur in den Dimensionen Arbeitsschicht-Person bzw. Arbeitsschicht-Stunde exakt. Als Dimension für Arbeitskräfte und Maschinen ist also zweckmäßig, die dem Allgemeinfall entsprechenden Dimensionen Arbeitsschicht-Stunde, Arbeitsschicht-Person anzusetzen.

# *1.3 Beziehung zwischen dem KraJtquellen-Zeitplan und den Terminen der Tätigkeiten*

Im Netzwerkprogramm sind zwei Anfangstermine angegeben: der früheste und der späteste. Es empfiehlt sich, den Kraftquellen-Zeitplan für beide Anfangstermine aufzustellen, da der Zeitraum zwischen dem frühesten und dem spätesten Anfangstermin die Reservezeit darstellt, die für die Optimierung der Kraftquellenverteilung wichtig ist.

### **2.** Das Rechenprogramm **und** die Ausgabe

# 2 .1 *Hauptkennwerte des Rechenprogramms*

Mit Hilfe des von dem Verfasser erarbeiteten »Aggregations«-Rechenprogramms fiir das Aufstellen eines Kraftquellen-Zeitplans kann ein Netzwerk mit etwa 400 Tätigkeiten und etwa 200 Kraftquellenarten verarbeitet \verden. Es wurden zwei ähnliche Programme ausgearbeitet:

**1.** Der Kraftquellenbedarf für die Tätigkeiten wird von dem Verwender von einem Lochband eingegeben.

2. Der Kraftquellenbedarf der Tätigkeiten wird rechentechnisch in Anlehnung an die Datenbank mit den eingegebenen Normativ-Typentätigkeiten bestimmt.

# *2.2 Ausgaben des Rechenprogramms*

Die in Verbindung mit dem Kraftquellen-Zeitplan gelieferten Unterlagen:

- Balkendiagramm der Kraftquellen je Kraftquelle;
- Kraftquellenhistogramm für den frühesten Anfangstermin je Kraftquelle;
- tabellarischer Zeitplan des Kraftquellenbedarfs für den frühesten Anfangstermin;

7 Periodica Polytechnica Architecture 20/2-4

- Kraftquellenhistogramm je Kraftquelle für den spätesten Anfangstermin;
- tabellarischer Zeitplan des Kraftquellenbedarfs für den spätesten Anfangstermin.

Die angeführten Ergebnisse können von dem Rechner auch voneinander unabhängig geliefert werden.

#### 2.31 Tabellarischer Kraftquellenbedarfs-Zeitplan

Die wegen ihrer gedrängten Form am besten brauchbare Datenlieferung des Rechenprogramms, der tabellarische Kraftquellenbedarfs-Zeitplan gestattet auch die bereits erwähnte elastische Umformung.

Einzelheiten der Ergebnisse (s. *Vorlage 1):* 

- Bezeichnung des Bauvorhabens;
- Namen der Planbearbeiter;
- Anfangstermin, für den der Plan aufgestellt wurde (frühester, spätester);
- $-12$  Intervalle je Blatt mit Zeiträume »von  $-$  bis«;
- Kraftquellen je Zeile:
	- Bezeichnung
	- absoluter Bedarf für die gesamte Arbeit
	- Bedarf für die 12 Zeitintervalle auf einem Blatt.

Im Plan sind je Blatt 12 Zeitintervalle dargestellt. Damit erhält man den Bedarf an Kraftquellen für die ganze Bauzeit auf Blätter der Zahl:

Bauzeit/Integrator  $\times$  12.

Wie bereits in der allgemeinen Beschreibung gesagt wurde, kann es vorkommen, daß die Einheit des Termins ein allzu detailliertes Zeitmaß ist, daher wird für das Zusammenziehen ein Zeitintervall - Integrator - gewählt, der ausdrückt, wieviel Zeiteinheiten zusammen behandelt werden sollen. Die Zeiteinheit des Netzwerks ist z. B. ein Tag, man möchte jedoch den Zeitplan des Bedarfs an Kraftquellen im Wochenmaßstab festlegen; dann ist der Integrator für die Fünftageswoche 5. Der Rechner zieht den Bedarf an Kraftquellen vom 1. bis zum 5. Tag, vom 6. bis zum 10. Tag, vom 11. bis zum 16. Tag usw. zusammen, somit erhält man den Kraftquellenbedarf je Woche. Das Zusammenziehen kann für ein beliebiges, geeignetes Zeitintervall - für eine Woche, einen Monat, ein Vierteljahr, ein Halbjahr - je nach dem Maßstab des Planes erfolgen.

In diesem Zeitplan erhält man auch für die bessere Übersichtlichkeit den Gesamtbedarf an Kraftquellen je Kraftquelle, der von der Maschine auf jedem Blatt in der gleichen Zeile wie die Kraftquelle angegeben wird.

### 2.32 Die Differentialkurve des Kraftquellenbedarfs

Da eine der günstigsten Arten - wenn auch nicht die bündigste - der Veranschaulichung des Kraftquellenverbrauchs das Differentialdiagramm des Kraftquellenverbrauchs ist, liefert das Rechenprogramm auch dieses graphische Ergebnis.

Das Histogramm der zu taktenden Kraftquellen wird in Form eines Diagramms dargestellt, mit dem Kraftquellenbedarf auf der Vertikalachse und der Zeit auf der Horizontalachse. Damit das Diagramm des Kraftquellenverbrauchs mit dem GANT-Diagramm eine Planeinheit bilde, können das Balkendiagramm und die Kurven des Kraftquellenverbrauchs gleichen Maßstabs aufeinander gelegt werden, um auf graphischem Wege einen konformen, vollen Bauausführungsplan zu erhalten.

Der Inhalt des Kraftquellenhistogramms ist wie folgt - siehe Vor*lage* 2:

- Bezeichnung des Bauvorhabens;
- Name des Planbearbeiters;
- die im Diagramm vorkommenden (frühesten, spätesten) Anfangstermine;
- Bezeichnung der Kraftquelle;
- Dimension der Kraftquelle;
- Koordinatensystem mit der Differentialkurve der Kraftquelle;
	- auf der Vertikalachse die Menge der Kraftquelle;
	- auf der Horizontalachse die Zeit mit 90 Einheiten je Blatt;
	- $-$  die Differentialkurve mit »X«-Charaktern gedruckt.

Eine Schwierigkeit der Lieferung des Ergebnisses in Diagrammform besteht darin' daß die verschiedenen Kraftquellen in sehr verschiedenen Mengen vorkommen können. Der Kraftquellenmaßstab konnte daher nicht als konstant betrachtet werden, da in diesem Falle die Ordinate im Maßstab des vorausgesetzten Maximums die Verständlichkeit und Brauch. barkeit beeinträchtigen könnte. An die Höhe des Zeilendruckerpapiers angepaßt wechselt der Rechner selbst den Maßstab auf der Kraftquellenordinate im Dezimalsystem in der Weise, daß die Differentialkurve im größtmöglichen Maßstab gedruckt wird; damit kann der Endwert auf der Vertikalachse 50, 500, 5000 und 50000 Einheiten betragen.

2.33 Balkendiagramm für den Zeitplan der Kraftquellen

Das Balkendiagramm für die Kraftquellen wird je untersuchte Kraftquelle aufgestellt. In je einem Zeitplan kommen nur die Tätigkeiten vor, die die untersuchte Kraftquelle enthalten. Das gelieferte Ergebnis enthält folgende Einzelheiten - siehe Vorlage 3:

- Bezeichnung des Bauvorhabens, Name des Planbearbeiters;
- Bezeichnung der Kraftquelle;
- Dimension der Kraftquelle;
- die auf die Horizontalachse aufgetragene Zeiteinheit;
- auf der Vertikalachse die Tätigkeiten, daneben der Gesamtbedarf an der Kraftquelle in der Kopfzelle des Zeitplans für die betreffende Tätigkeit;
- in der gleichen Zeile, wie die Bezeichnung der Kraftquelle, die Taktlinie der Kraftquelle von der entsprechenden (frühesten) Anfangszeit an, in der aus dem Netzwerkprogramm bereits bekannten Form:

7\*

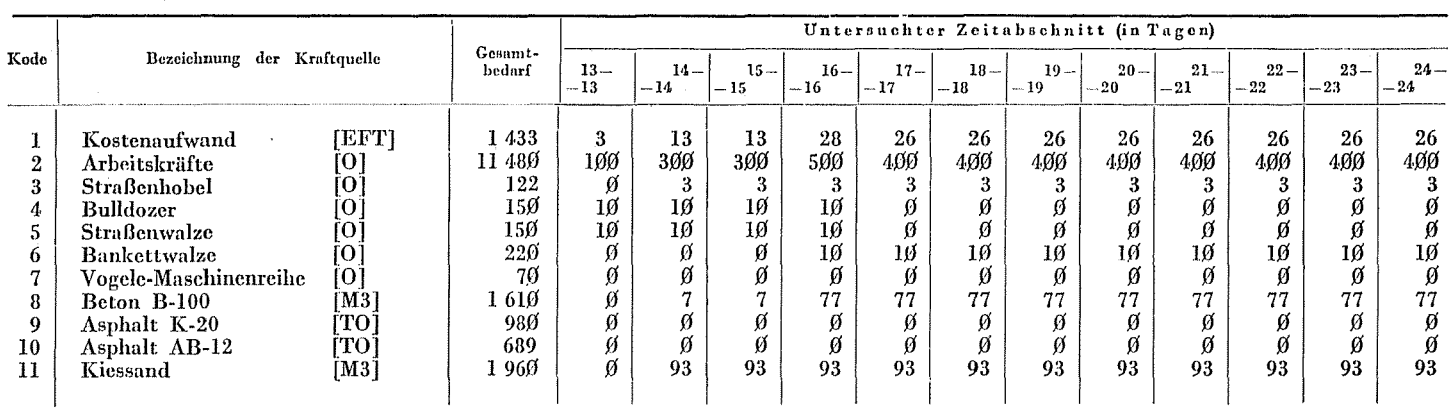

Vorlage 1

Bauausführungsplan für Straßenmodernisierung - Tabellarischer Zeitplan des Kraftquellenbedarfs für den frühesten Anfangstermin

- $=$  =  $=$   $=$  Ausführungszeit einer Tätigkeit außerhalb des kritischen Weges;
- $- -$  Reservezeit;
- $>$  > >  $>$  Ausführungszeit der kritischen Tätigkeit.

Der Zeitplan ist von gleicher Form wie das Balkendiagramm des Netzwerkprogramms, daher können sie aufeinander gelegt und als zusammenhängender Plan geprüft werden.

Zweck dieses Zeitplans ist, den Kraftquellenverbrauch bis zur im Netzwerkplan vorkommenden größten Tiefe zu analysieren.

# 3. Möglichkeiten der Weiterentwicklung des »Aggregations«= Rechenprogramms

Dieses Programm ermöglicht bei dem Programmieren der Ausführung verschiedener Bauvorhaben den Kraftquellenverbrauch in der Zeit zu behandeln.

Die Ermittelung von differenzierten Werten stellt eine notwendige Bedingung bei der Behandlung mit Einschränkungen oder der optimalen Verteilung einer jeden Kraftquelle dar. Die genannten Probleme werden durch Weiterentwicklung des Programms gelöst.

Die Weiterentwicklung bezweckt, den integrierten Bedarf zu bestimmen, zu drucken und für eine bedingte Behandlung geeignet zu machen.

# Zusammenfassung

Den Zeitplänen der Netze mit zahlreichen (mehreren hundert oder sogar mehreren tausend) Tätigkeiten wird in der Mehrheit der Fälle der Kraftquellenbedarf für die Bewältigung der Arbeiten im Rahmen der Tätigkeiten nicht zugeordnet, demzufolge besteht die Möglichkeit, daß der anscheinend geeignete Terminplan in bezug auf die Kraftquellen der Realität entbehrt.

Für die rechentechnische Lösung dieses Problems wurde ein Programm aufgestellt, das den Terminplan mit dem Kraftquellenbedarf in Zusammenhang bringt und damit zur wirksameren und genaueren Planung beiträgt.

Das Programm stellt ein Modulelement des am Lehrstuhl für Bauausführung der Technischen Universität Budapest zu entwickelnden Programmsystems für Produktionsleitung dar.

Dipl.-Ing. László NESZMÉLYI, H-1521 Budapest

## ZUSAMMENFASSENDER SCHEMATISCHER NETZWERKPLAN DER AUSARBEITUNG VON BETRIEBSNORMEN

- $01$ Entscheidung des Betriebsleiters über die Notwendigkeit der Ausarbeitung der BKKN
- Bildung einer vorbereitenden Arbeitsgruppe  $02$
- $03$ Studieren der bei verwandten Betrieben vorhandenen Normensysteme
- 04 Die vorbereitende Arbeitsgruppe arbeitet einen Vorschlag für die Organisation aus, die das Normensystem entwickeln soll
- Die vorbereitende Arbeitsgruppe arbeitet einen Vorschlag für den Zeitplan der Ab-05 wicklung aus
- 06 Die vorbereitende Arbeitsgruppe arbeitet einen Vorschlag für die schematische Konzeption der Anwendungsziele aus  $07$
- Die Betriebsleitung trifft ihre Entscheidung über die Vorschläge der vorbereitenden Arbeitsgruppe, über den Zeitplan sowie über die Anwendungskonzeption
- Aufstellen und Information der an der Ausarbeitung des Normensystems beteiligten  $08$ Organisation
- Studieren des einschlägigen Schrifttums  $0<sup>o</sup>$
- 10 Klarlegung der rechentechnischen Möglichkeiten und Wahl des geeigneten Organs
- Regelung der Bedingungen der Zusammenarbeit mit dem Rechenzentrum für den sys-11 tematischen Einsatz
- 12 Ausarbeitung eines Vorschlags für die Differenzierung der BKKN (Produktionseinheit Betrieb)
- Sammeln der vorkommenden Sätze der Baukostennorm aus den Arbeiten einer längeren 13 Produktionsperiode (ein Jahr)
- 14 Studieren der Postenverzeichnisse der verwandten Betriebe
- 15 Erarbeitung eines Postenverzeichnisvorschlags
- Die Produktionseinheiten und die betreffenden funktionellen Abteilungen machen ihre 16 Bemerkungen über das Postenverzeichnis
- Definitive Bestimmung des Postenverzeichnisses 17
- -18 Festlegung der Posten-Kennungsgrößen (Baukostennorm-Nummer, + Zeichen der Produktionseinheit bzw. der Alternative)
- Bestimmung der Ausschreibungstexte (unter besonderer Berücksichtigung der von den 19 Produktionseinheiten und aus technologischen Änderungen herrührenden Ergänzungen) 20 Abstimmung miteinander der Maßeinheiten der Posten
- Spezifische Ausarbeitung der Arbeitskräfte 21
- 22 Spezifische Ausarbeitung des Materials
- 23 Spezifische Ausarbeitung der Maschinenzeit
- Studieren der Arbeitskräfte-Listen von verwandten Betrieben 24
- 25 Festlegen der Arbeitskräfteliste
- -26 Entscheidung über das Zusammenlegen, Zusammendrängen der Posten
- Studieren der Maschinenlisten von verwandten Betrieben 27
- 28 Studieren der Materiallisten von verwandten Betrieben
- 29 Festlegen der Materialliste
- 30 Festlegen der Einheitskosten für Arbeitskräfte
- 31 Festlegen der Maschinenstunde-Einheitskosten
- 32 Festlegen der Maschinenliste
- -33 Festlegen der Material-Einheitskosten
- -34 Festlegen der sozialen Aufwendungen in Prozenten der Kosten
- Festlegen des Prozentanteils für Gemeinkosten der Bauleitung 35
- 36 Aufstellen einer Datenbank für den Betrieb, mit Hilfe einer Rechenanlage und Bestimmung der Grundpreise der Posten
- Bestimmung der Tarifen für Erd- und Schutt-Transport 37
- Ausführliche Analyse und Korrektion der Posten der fertigen Datenbank 38 39
- Auslieferung der Datenbank an die interessierten Produktions- und funktionellen Organe
- Versuchsweise Anwendungen 40
- Ausarbeitung einer Betriebsvorschrift über das für die Anwendung der BKKN 41 erforderliche Belegsystem 42
- Ausarbeitung eines ausführlichen Verfügungsplans für die Anwendung
- Organisation einer Bekanntgabe der Anwendung der BKKN auf der Ebene der Zentral-43 stelle des Betriebs  $4.4$
- Organisation eines innerbetrieblichen praktischen Lehrgangs über die Anwendung der BKKN auf Produktionseinheitsebene
- Aktualisieren des Postenverzeichnisses aufgrund der Erfahrungen eines Jahres 46
- Spezifisches Aktualisieren aufgrund der Auswertung der geleisteten Arbeit  $47$
- Aktualisieren der Einheitskosten

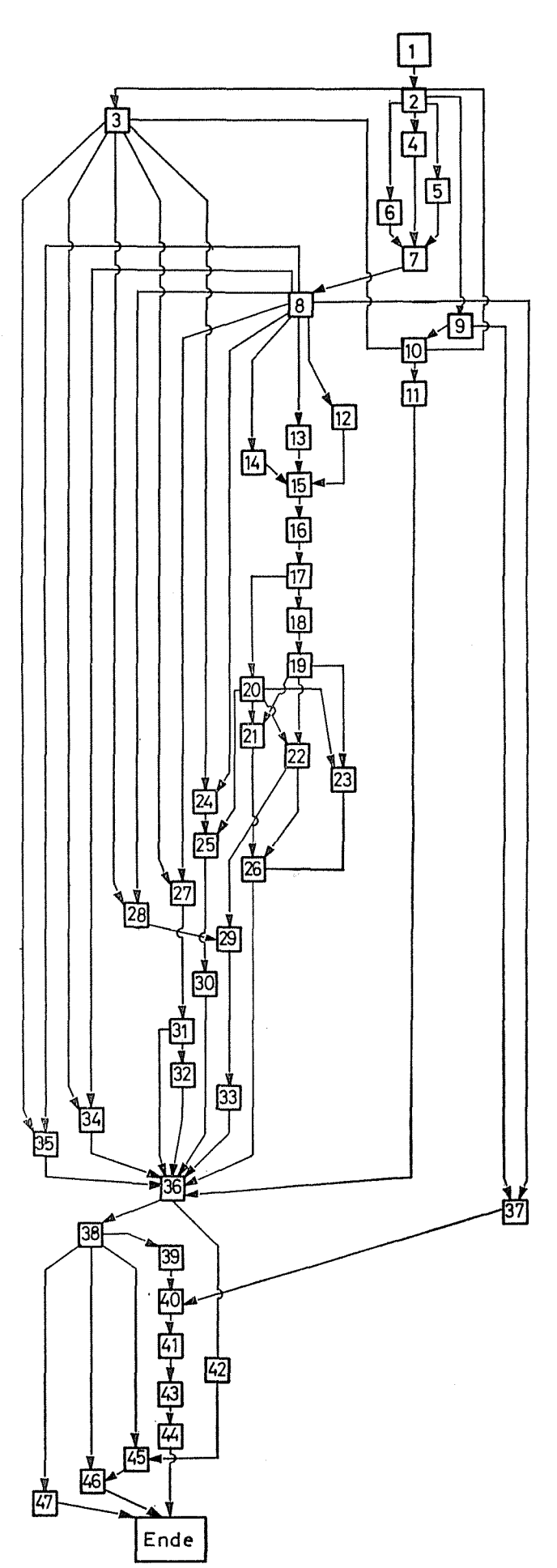